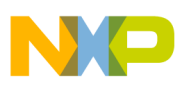

## **Freescale Semiconductor**

Engineering Bulletin

EB636 Rev. 1, 8/2004

# **PMF Module Workaround for MC9S12E128 2L15P Mask Set**

**By Brice Scharmann and Jim Williams Austin, Texas**

## **Introduction**

The purpose of this engineering bulletin is to document one possible workaround associated with the pulse width modulator with fault protection (PMF) module interrupt errata (MUCts01254) in the MC9S12E128 2L15P mask set.

## **Symptom**

When the PMF is set up with synchronized generators (MTG = 0), the interrupts for generators B and C can not be cleared by clearing the reload flag bit. Interrupts for generators B and C can not be cleared because when the PMF is in single time base mode, the read and write enables for generators B and C are always zero and are not synchronized with generator A's read and write enables.

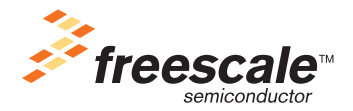

© Freescale Semiconductor, Inc., 2004. All rights reserved.

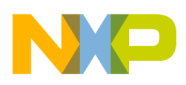

### **Detailed Description of Issue**

When the PMF is set to single time base mode (MTG  $= 0$ ), reload interrupts from generators B and C can not be cleared simply by clearing the reload flag in the PMFFQCA register.

In single time base mode (MTG = 0), there is no way to clear reload interrupts B and C. These interrupts will always be pending when using reload interrupts in single time base mode only.

## **Workaround**

The only known workaround is to use the PMF in multi-time base mode and synchronize the three generators manually via software. The software required is detailed here.

```
void PMF_Init(void)
{
// Start of pre-call setup 
// The register names below are defined by Processor Expert. They are
// automatically included in any Metrowerks project which includes Processor Expert. 
      PMFCFG0_EDGEA = 0; \frac{1}{2} // Set = edge, clear = centered
      PMFCFG0_INDEPA = 0; \angle // Set = independent
      PMFCFG0_INDEPB = 0;<br>
PMFCFG0_INDEPC = 0;<br>
// Set = independent
                                           // Set = independentPMFCFG1 = 0x00; \sqrt{7} Top/bot polarity (0-3F)
// If modifying the previous line, be careful that motors are not started during initialization. 
// The following value is not final. It will be modified by the program to the correct value. 
      PMFDTMA = 0; \angle // Set deadtime (0-7FFF)
      PMFVAL0 = 50; \frac{1}{\sqrt{2}} The pulse width (0-7FFF).
      PMFMODA = 100; \sqrt{ The PWM period (0-7FFF).
      PMFFQCA_PRSCA = 2; \frac{1}{2}PMFFQCA_LDFQA = 0; \frac{1}{100} // Load Frequency A (0-15)
      PMFFQCA_HALFA = 0;<br>(void)PMF_MUCts01254_emulate(); <br>// For E128
       (voi\ddot{d}) PMF_MUCts01254_emulate();
// PMFCFG0_MTG = 0; // For E256
      PMFDTMA = 150; \sqrt{6} // Set deadtime (0-7FFF)
      PMFVAL0 = 750; \sqrt{2} // The pulse width (0-7FFF).
      PHFVAL2 = 750;<br>PHFVAL4 = 750;<br>PHFVAL4 = 750;<br>PHFVAL4 = 750;
                                           // The pulse width (0-7FFF).
      PMFMODA = 1502; \sqrt{'} The PWM period (0-7FFF).
      PMFCFG0_WP = 1; \sqrt{6} // Set = enable write protection
      PMFFQCA_PWMRFA = 1; \frac{1}{2} /* Reset interrupt request flag */
      PMFENCA_PWMRIEA = 1; \frac{1}{2} /* Enable interrupt */
}
//******************
// Start
//******************
int PMF_MUCts01254_emulate(void)
{
      __asm{
       ; This will emulate the effect of having MTG = 0. 
       ; Generators A, B and C will be synched up.
```
#### **Workaround**

START\_OF\_SYNCH\_UP: ; Turn off output of each generator MOVB #\$00, PMFOUTB ; MOVB #\$3F, PMFOUTC ; Set MTG to 1, and preserve alignment LDAB PMFCFG0 ; get config reg. ANDB #\$08 ; mask edgeA bit BNE EDGE1<br>BSET PMFCFG0,#\$40 ; MTG = 1 For Center aligned BRA NEXT1 EDGE1: BSET PMFCFG0, #\$78 ; MTG = 1 EDGx = 1For Edge aligned ; Set dead time for each generator from value in PMFDTMA NEXT1: LDX PMFDTMA STX PMFDTMB STX PMFDTMC ; Setup duty cycle for each generator from value in PMFVAL0 LDX PMFVAL0 STX PMFVAL1 STX PMFVAL2 STX PMFVAL3 STX PMFVAL4 STX PMFVAL5 ; Set up period of output waveform from value in PMFMODA LDX PMFMODA STX PMFMODB STX PMFMODC ; Setup the frequency control registers from value in PMFFQCA LDAA PMFFQCA STAA PMFFOCB STAA PMFFQCC ;Set the LDOKx bit for each of the Generators A,B,C LDAA PMFENCA ; Must read bit first MOVB #\$02, PMFENCA ; This sets LDOKA LDAA PMFENCB ;Must read bit first MOVB #\$02, PMFENCB ; This sets LDOKB LDAA PMFENCC ;Must read bit first MOVB #\$02, PMFENCC ; This sets LDOKC ;\*\*\*\*\*\*\*\*\*\*\*\*\*\*\*\*\*\*\*\*\*\*\*\*\*\*\*\*\*\*\*\*\*\*\*\*\*\*\*\*\*\*\*\*\*\*\*\*\*\*\*\*\*\* ; The start of the next period for generator A is defined ; by the following equation: ; DELAY\_TIME = ((PMFMODA\*ALIGNMENT\*PRESCALE\_VALUE)/3) - 3 ; Below are the steps to implement the equation ;\*\*\*\*\*\*\*\*\*\*\*\*\*\*\*\*\*\*\*\*\*\*\*\*\*\*\*\*\*\*\*\*\*\*\*\*\*\*\*\*\*\*\*\*\*\*\*\*\*\*\*\*\*\* ; Need to subtract the amount of cycles that each of the ; following instructions take to execute. ; ; TFR X, D -------> Takes 1 cycle. ; Need the /3 because ; the DBNE instr take 3 cycles. ; DBNE A, DELAY -------> Takes 3 cycles (REL). ;

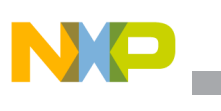

**Workaround**

; Calculate delay to start generator B and C ; First bring current alignment and pre-scalar into double accumulator LDAB PMFCFG0 ; get config reg. ANDB #\$08 ; mask edgeA bit BNE EDGE2 LDAB #\$02 ; set mult by 2 for center. BRA NEXT2 EDGE2: LDAB #\$01 ; set mult by 1 for edge<br>
NEXT2: LDAA PMFFQCA ; get pre-scalar ; get pre-scalar ANDA #\$06 ; mask for Pre-scalar bits CMPA #\$00 ; BEQ NO\_MULT CMPA #\$06 ; BEQ MULT\_8 BRA MULT MULT 8: LDAA #\$08 MULT: MUL NO\_MULT: ; Second multiple alignment by modulus LDY PMFMODA ; Get modulus EMIII. ; Now D holds the result. ; NOTE: The EMUL opcode stores the result in both Y and D. ; Since the modulus is only 15 bits and the variable alignment ; is only 1 or 2 there will never be any data in index register Y. ; Third divide D by 3 and see if there is a remainder LDX #\$0003 ; Initlize index register X **TDIV** ; Delay is in index register X DEX  $\qquad \qquad ;$  Subtract two from delay value DEX ; Need to check the user supplied modulus value before sync of generators ; If modulus value is divisible by 3 ; Test the remainder to see which delay sequence to use CMPB #\$02 ; remainder = .6666667 BEQ GEN\_START\_3\_DELAY CMPB #\$01 ; remainder = .3333337 GEN\_START\_2\_DELAY ; delay amount when remainder = 0 GEN\_START\_1\_DELAY: ; Start Generator A #\$82, PMFENCA ; This sets PWMENA and LDOKA ; Delay for sync TFR X, D ; get delay value back DBNE D,\* ; Loop for Delay NOP ; Start generator B MOVB #\$82, PMFENCB ; This sets PWMENB and LDOKB ; Delay for sync TFR X, D ; get delay value back DBNE D,\* ; Loop for Delay NOP

#### **Workaround**

```
; Now start generator C
                    MOVB #$82, PMFENCC ; This sets PWMENC and LDOKC
                     BRA RUN
      ; delay amount when remainder = 0.3333337
      GEN_START_2_DELAY:
      ; Start Generator A
                    MOVB #$82, PMFENCA ; This sets PWMENA and LDOKA
      ; Delay for sync
                     TFR X, D ; get delay value back
                     DBNE D,* ; Loop for Delay
                     NOP
                     NOP
      ; Start generator B
                    MOVB #$82, PMFENCB ; This sets PWMENB and LDOKB
      ; Delay for sync
                     TFR X, D ; get delay value back<br>DBNE D,* ; Loop for Delay
                     DBNE D,* ; Loop for Delay
                     NOP
                     NOP
      ; Now start generator C
                    MOVB #$82, PMFENCC ; This sets PWMENC and LDOKC
                     BRA RUN
      ; delay amount when remainder = 0.6666667
      GEN_START_3_DELAY:
      ; Start Generator A
                     MOVB #$82, PMFENCA ; This sets PWMENA and LDOKA
      ; Delay for sync
                     TFR X, D ; get delay value back
                     DBNE D,* ; Loop for Delay
                     NOP
                     NOP
                     NOP
      ; Start generator B
                     MOVB #$82, PMFENCB ; This sets PWMENB and LDOKB
      ; Delay for sync
                     TFR X, D ; get delay value back
                     DBNE D,* ; Loop for Delay
                     NOP
                     NOP
                    NOP
      ; Now start generator C
                                        ; This sets PWMENC and LDOKC
      ; Almost done!
      ; Turn on output of all generators
      RUN: TFR X, D ; get delay value back
                     LDX #$0002; divide by 2
                     IDIV
                     DBNE X,* ; Loop for Delay
                     MOVB #$00, PMFOUTC 
return(1);
```
}

}

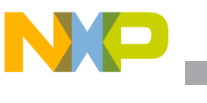

## **Conclusion**

The software detailed here implements the only known workaround for this issue. While the initialization of the PMF is quite intensive the overall application functionally remains very much the same as the hardware implementation.

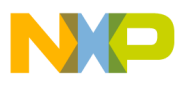

-

*This page intentionally left blank.*

#### *How to Reach Us:*

**Home Page:** www.freescale.com

#### **USA/Europe or Locations Not Listed:**

Freescale Semiconductor Technical Information Center, CH370 1300 N. Alma School Road Chandler, Arizona 85224 1-800-521-6274 or 480-768-2130

#### **Europe, Middle East, and Africa:**

+44 1296 380 456 (English) +46 8 52200080 (English) +49 89 92103 559 (German) +33 1 69 35 48 48 (French)

#### **Japan:**

Freescale Semiconductor Japan Ltd. Technical Information Center 3-20-1, Minami-Azabu, Minato-ku Tokyo 106-0047, Japan 0120-191014 or +81-3-3440-3569

#### **Asia/Pacific:**

Freescale Semiconductor Hong Kong Ltd. Technical Information Center 2 Dai King Street Tai Po Industrial Estate Tai Po, N.T., Hong Kong 852-26668334

#### *For Literature Requests Only:*

Freescale Semiconductor Literature Distribution Center P.O. Box 5405 Denver, Colorado 80217 1-800-441-2447 or 303-675-2140 Fax: 303-675-2150

Information in this document is provided solely to enable system and software implementers to use Freescale Semiconductor products. There are no express or implied copyright licenses granted hereunder to design or fabricate any integrated circuits or integrated circuits based on the information in this document.

Freescale Semiconductor reserves the right to make changes without further notice to any products herein. Freescale Semiconductor makes no warranty, representation or guarantee regarding the suitability of its products for any particular purpose, nor does Freescale Semiconductor assume any liability arising out of the application or use of any product or circuit, and specifically disclaims any and all liability, including without limitation consequential or incidental damages. "Typical" parameters that may be provided in Freescale Semiconductor data sheets and/or specifications can and do vary in different applications and actual performance may vary over time. All operating parameters, including "Typicals", must be validated for each customer application by customer's technical experts. Freescale Semiconductor does not convey any license under its patent rights nor the rights of others. Freescale Semiconductor products are not designed, intended, or authorized for use as components in systems intended for surgical implant into the body, or other applications intended to support or sustain life, or for any other application in which the failure of the Freescale Semiconductor product could create a situation where personal injury or death may occur. Should Buyer purchase or use Freescale Semiconductor products for any such unintended or unauthorized application, Buyer shall indemnify and hold Freescale Semiconductor and its officers, employees, subsidiaries, affiliates, and distributors harmless against all claims, costs, damages, and expenses, and reasonable attorney fees arising out of, directly or indirectly, any claim of personal injury or death associated with such unintended or unauthorized use, even if such claim alleges that Freescale Semiconductor was negligent regarding the design or manufacture of the part.

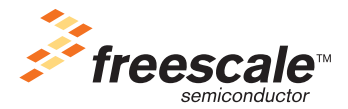

Freescale™ and the Freescale logo are trademarks of Freescale Semiconductor, Inc. All other product or service names are the property of their respective owners. The ARM POWERED logo is a registered trademark of ARM Limited. ARM7TDMI-S is a trademark of ARM Limited. Java and all other Java-based marks are trademarks or registered trademarks of Sun Microsystems, Inc. in the U.S. and other countries. The Bluetooth trademarks are owned by their proprietor and used by Freescale Semiconductor, Inc. under license.

© Freescale Semiconductor, Inc. 2004. All rights reserved.

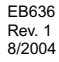